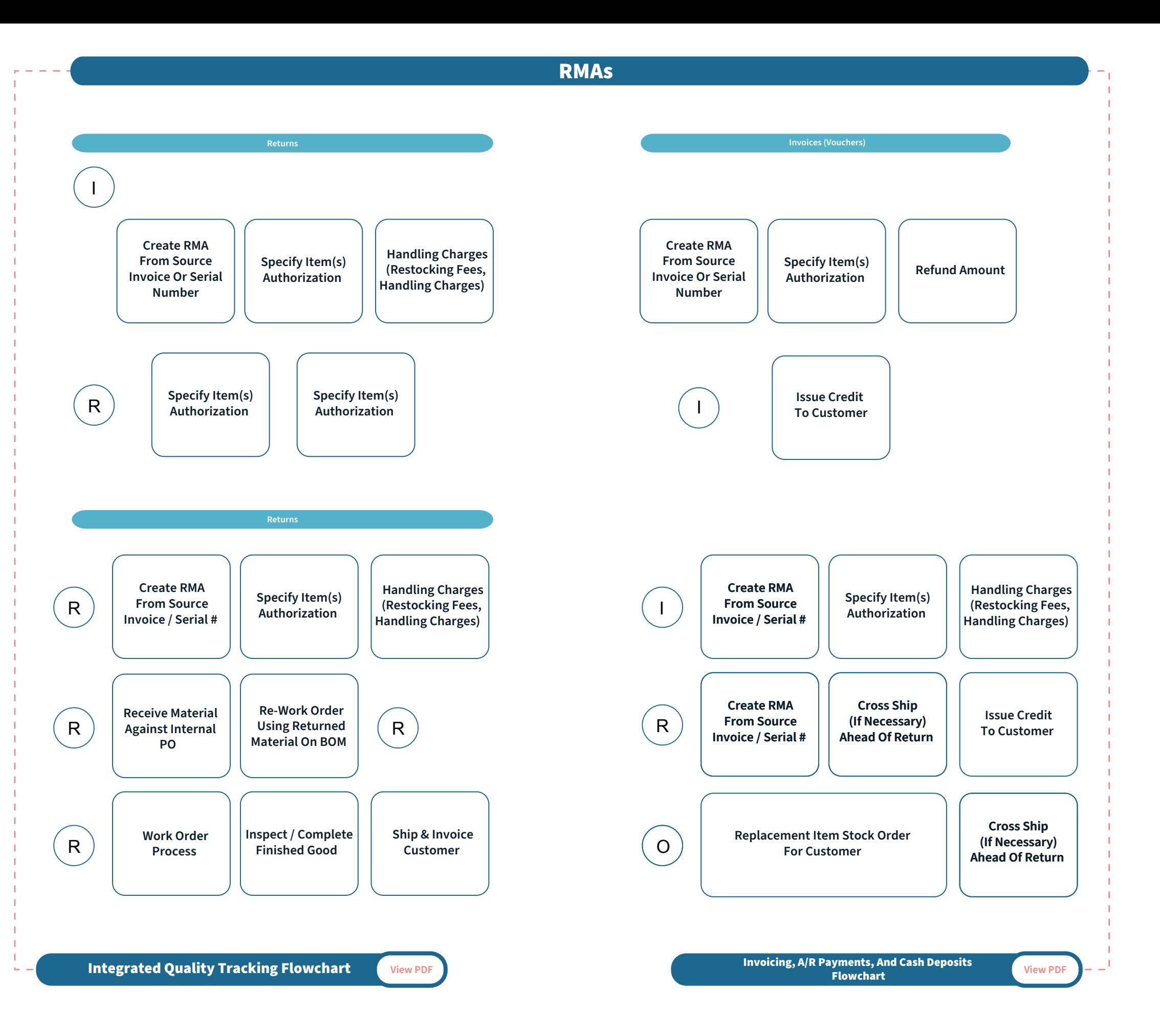

**CETECER**